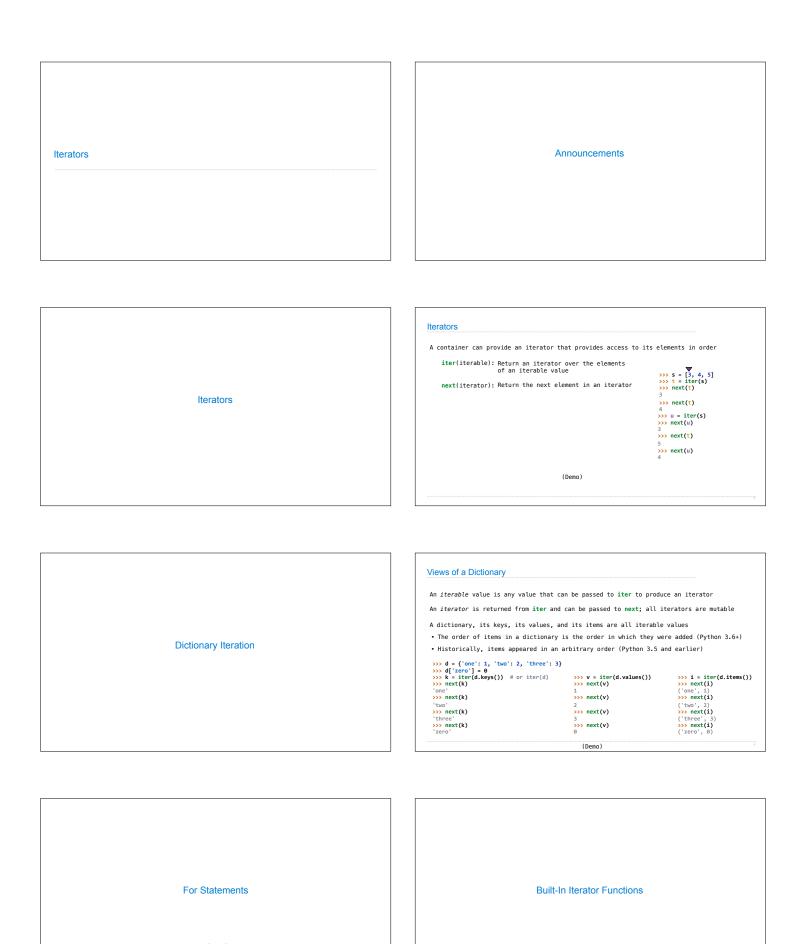

## Many built-in Python sequence operations return iterators that compute results lazily map(func, iterable): Iterate over func(x) for x in iterable filter(func, iterable): Iterate over x in iterable if func(x) zip(first\_iter, second\_iter): Iterate over co-indexed (x, y) pairs reversed(sequence): Iterate over x in a sequence in reverse order To view the contents of an iterator, place the resulting elements into a container list(iterable): Create a list containing all x in iterable tuple(iterable): Create a tuple containing all x in iterable sorted(iterable): Create a sorted list containing x in iterable (Demo)

```
Generators
```

```
Generators & Iterators
```